## **Photoshop Cs Free Download For Windows 7 [TOP]**

Software licensing is the agreement between both the software publisher and the licensee as to how the software will be sold and used. There are several ways of licensing software, such as subscription, perpetual, free software, and shareware. You can find Adobe Photoshop for all major operating systems at the Adobe website. Just visit the website, and you'll find all the latest versions of the software. Adobe Photoshop for Mac, Windows, and Linux are the primary downloadable versions. Each of these operating systems has a free trial version of the software, so you can test the software and see if it works for you. Once you have found the version of the software you want to use and download it, it's time to start the installation. Just open the file that you have downloaded, and then follow the on-screen instructions. Once it is completed, make sure to restart your computer and run the software. If you have any questions, feel free to contact our support team, who can help you solve any issues that you encounter. We can even assist you with helping you crack Adobe Photoshop and other software. Once you have the full version of the software running, you can enjoy the many features that Photoshop has to offer.

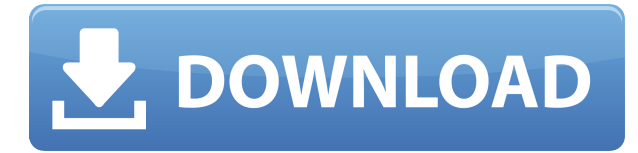

With a wide range of useful tools, a training manual, and support for various operating systems and devices, it's clear that Adobe has a strong interest in working to make its apps more accessible to all photographers. The new features are clearly designed to make it easier for people who've never used a graphics program to start creating images that they're proud of. Adobe has arranged features into groups, so you can choose the ones you want to use at any particular time. They include "common" choices like cropping and straightening images. Then there are the "creative" ones, such as enhancing photographs with "highlights and shadows" controls and "vignettes." Adobe has also added some tricks that are based on the tricks used by pros and experts like photographers and graphic designers. One used to be able to knock off a few seconds of a video stroke by setting the speed to fast and using the Arrow Key (not the keyboard shortcut.) Now, with the concept of Adobe Premiere and the Advanced Editing panel, you just hold in one finger and a key combination to switch between "fast" and "slow" (we imagine, if you support this major change, being extra skeptical of the claim that it's a big time saver. It actually doesn't work so great for most kinds of single keystrokes.) There are a number of edits, resizing and other video tools in this version of Elements. Tools have been moved around as well, and a book in the store will help you learn the system. One shortcoming is that you can't specify different sizes for different parts of an image if you're working on a sequence of images at once. It seems that the only way to do it is to save it for later, then go back. It's something that Lightroom is better at.

## **Photoshop EXpress With Licence Key With License Key [Win/Mac] {{ finaL version }} 2023**

Why It Matters: Part of the aesthetic that makes a book look more beautiful, especially on a printed page, is the use of contrast. It makes a page of text pop off the page—and not just with print media. Websites operate on a different contrast scale than print media, and the same luminance between whites and blacks can look much different. For example, a white text on a light gray background may be hard to read, but on a dark gray background, the same text may be very readable. Similarly, a dark gray text on a white background may be able to stand out a little better. Photoshop Camera is a unique photography and graphic editing experience that's uniquely designed to intuitively connect the camera and smartphone with Adobe Photoshop, so you can review on the go. You can browse and respond to customer feedback faster than ever, thanks to the app's powerful user interface. With the ability to use the camera app as your desktop editing platform, you can search through and filter over 24,000 professional and royalty-free stock images on the web in seconds. The sky's the limit when it comes to custom edits that Photoshop Camera enables you to do. And if you're a social media professional, you can now add new faces to your portfolio, reel, and

feed, by instantly producing a web-ready graphic with a click of a button. With simple, integrated interfaces, it's a quick, intuitive, and inclusive way for anyone to publish professional-quality graphics to any platform or channel.

e3d0a04c9c

## **Photoshop EXpressHack Keygen For (LifeTime) {{ Latest }} 2022**

photoshop is not the only way to edit, create, and design graphics, and that's where InDesign comes in. It's the most widely used page layout, from newspapers to books and magazines, and Animate is the most popular medium for presentation. So it comes into every scene if you want to create professionally. Illustrator CS4 and later versions include a number of powerful new features that make it easier to increase the size and resolution of photos. It also features multithreaded, which means that it can handle multiple small tasks at once. This is good for applications that have to process an extremely large number of images. The downside is that it takes lots of time to set up. When you open this icon in Photoshop, Photoshop will automatically set the new library for you. That way, if you have many layers, you can keep them in a separate grouping. If you're using the popular Adobe Bridge program, you can open the new library right away by using the button in the bottom of the Bridge window. Or, if you add an image to the new library, you can click the New button in Photoshop's toolbar. Photoshop, like the other programs we have covered so far, is equipped with one or more of the best editing modes in graphic design: the paintbrush, the eraser, and the pencil. While the paintbrush enables you to refine an object by editing pixels that are between the pixels of the artwork, the eraser makes it possible to manipulate the shape of an object. For the post-Photoshop users, the development team offers the enhancements like the the smart leveling tools. The most common features are the adjustment layers, text tools, crop tools, vector tools, enhancements and textures tools, just like in Photoshop, only with fewer features. A new version of the Elements will be released once a year on the second Tuesday of January. It is worth trying before you purchase the latest version.

photoshop cs2 download for windows 7 32 bit photoshop cs3 download for windows 7 photoshop cs5 free download for windows 7 photoshop cc 2014 free download for windows 7 32 bit photoshop cs download for windows 7 photoshop cc free download for windows 7 32 bit filehippo download photoshop for low end pc download photoshop express for pc windows 10 photoshop photo editor for pc free download photoshop express download for pc windows 7

Whether you're a professional photographer, graphic designer, digital artist, graphic artist or web designer, Photoshop is your digital photographic editing tool of choice. In this book, you will learn to photograph, edit, format, retouch, enhance colors, correct color balance, crop and cut out portraits, mosaics, and more. This book will take you step-by-step on how to retouch, crop, and retouch colors in a creative and effective way, how to use layers to create your own custom set of toolbars and menus for your unique workflow, and how to do some color editing, how to create the perfect portrait and how to make striking web graphics—just to name a few. Adobe Photoshop is the most widely used digital photography editing software tool available and its popularity lies in its extensive features. In this book, I present you with a complete, step-by-step guide to the Photoshop basic features such as a digital photography workflow, digital imaging basics, and how to master Photoshop to a degree that only professionals will achieve. This book comprises many informative articles and tips that will provide the average user of Photoshop with the information they need. With screenshots, videos, and tips and tricks, I guide you through the changes in Adobe Photoshop from version to version. Nowadays, there are two versions of Photoshop, the full and the starter version. Adobe Photoshop is the full version and it is used by photographers, graphic designers, and

digital artists to retouch, crop, correct color balance, resize, make artistic photos and more. Adobe Photoshop Lightroom is the starter version and it is used by photographers and other people to view, organize, manage, and edit their photo collections.

Learn how to easily swap out your boring old desktop wallpaper by following the tutorial. This process is easy, and it's much easier than changing your desktop wallpaper manually each week. This post is part of the Photoshop Favourites series. Learn how to give your images a curly, weathered look by following the tutorial. In this tutorial, you'll learn the secrets of creating a JG Jones-like effect using layers and adjustment layers. This post is part of the Photoshop Favourites series. Learn how to create patterns by following the tutorial. In this tutorial, you'll create a custom pattern paint texture and then use it to touch up your settings, guide and trim, and more. This post is part of the Photoshop Favourites series. Learn how to be creative with your albums by working with any other objects, using the Adobe Sensei Preset Clipboard. You can follow this tutorial for details on working with objects in a reusable way. This post is part of the Photoshop Favourites series. Learn how to create an Instagram-style filter by using the Adobe Monochrome Filter. You can download the preset and then easily edit it to suit your own needs. This tutorial shows how to create and apply Instagram filters to your photos, even if they're not saved as JPEGs. Learn how to create an Instagram look in Photoshop using this tutorial and our 5 easy steps to imitate the look of this popular online photo app. You can also see a full tutorial on how to use filters to achieve this look. This post is part of the Photoshop Favourites series.

<https://soundcloud.com/tsinsidvieva1976/download-template-spanduk-corel-draw> <https://soundcloud.com/hearyzakulas/time-stopper-35exe-full-version> <https://soundcloud.com/enpieprecit1978/sparkol-videoscribe-pro-edition-v26-deepstatus-rar> <https://soundcloud.com/ikehmerdiso/idm-617-build-11-crack-free-download> <https://soundcloud.com/binesibthand1976/taare-zameen-par-movie-in-telugu-download> <https://soundcloud.com/leegonadjip3/3dmark-11-advanced-edition-keygen> <https://soundcloud.com/ripalwhefol1975/sign-tools-4-crack-download> <https://soundcloud.com/bcrraalutkav/ativador-windows-7-loader-231-4shared> <https://soundcloud.com/kirillid3go/expressvpn-premium-798-crack> <https://soundcloud.com/ataheekebeber/autocad-knjiga-pdf>

The uniquely powerful selection and paint tools that are taken from the pro side of Adobe Photoshop and made accessible in the Elements family are filled with new features when you edit an image. Adobe figure out where in an image you want to start drawing, and will even work with transparency on images. Where technology meets creativity, Earth and all the natural elements of the world appear in your images. New features in the 2023 version of Photoshop make it easier for you to show your creativity with better interactive effects on land, sea, and sky. Adobe has announced version 24 of the popular Photoshop image editing software, which brings with it numerous updates and new features. The company has released a new version of Adobe Captivate for class collaboration that includes new integrations and shared experiences. The latest version of Adobe Photoshop, Photoshop CS4, is a powerful image editing software that allows you to perform various operations such as resizing, adjusting colors, applying textures etc. The latest version of Photoshop CS6 relays upon AI automated features, and provides drag-and-drop crop tool for ease of use. Photoshop is a digital imaging software primarily used for retouching and color-correction. It is supposed to be an advanced tool for graphics designers and image editors. It is a powerful image editing application with a wide range of useful tools such as selections, filters, layers, and adjustment layers. The latest

version of Photoshop CS6, includes AI based tools. It also features the tools such as smart layers, brush blending and smart object tool, which makes your workflow a lot faster and easier.

[https://www.alloggicasevacanze.com/wp-content/uploads/2023/01/Photoshop-Tutorials-Free-Downloa](https://www.alloggicasevacanze.com/wp-content/uploads/2023/01/Photoshop-Tutorials-Free-Download-For-Windows-10-BETTER.pdf) [d-For-Windows-10-BETTER.pdf](https://www.alloggicasevacanze.com/wp-content/uploads/2023/01/Photoshop-Tutorials-Free-Download-For-Windows-10-BETTER.pdf) [https://propcurrency.org/wp-content/uploads/2023/01/Adobe\\_Photoshop\\_2022\\_Version\\_2301.pdf](https://propcurrency.org/wp-content/uploads/2023/01/Adobe_Photoshop_2022_Version_2301.pdf) <https://assetmanagementclub.com/photoshop-magnetic-lasso-tool-download-free-exclusive/> <http://pantogo.org/2023/01/02/photoshop-grunge-brush-download-free-full/> [https://www.londonmohanagarbnp.org/2023/01/02/adobe-photoshop-2022-download-patch-with-seria](https://www.londonmohanagarbnp.org/2023/01/02/adobe-photoshop-2022-download-patch-with-serial-key-for-mac-and-windows-x32-64-latest-update-2023/) [l-key-for-mac-and-windows-x32-64-latest-update-2023/](https://www.londonmohanagarbnp.org/2023/01/02/adobe-photoshop-2022-download-patch-with-serial-key-for-mac-and-windows-x32-64-latest-update-2023/) <https://sttropezrestaurant.com/photoshop-2010-software-free-download-free/> <http://www.thebusinessarticle.com/?p=32786> [https://www.vanguardsecuritycorp.com/home-security-system-reviews/photoshop-presets-free-downl](https://www.vanguardsecuritycorp.com/home-security-system-reviews/photoshop-presets-free-download-upd/) [oad-upd/](https://www.vanguardsecuritycorp.com/home-security-system-reviews/photoshop-presets-free-download-upd/) <https://www.ocacp.com/wp-content/uploads/2023/01/caryud.pdf> [https://alc2alc.com/wp-content/uploads/2023/01/Adobe\\_Photoshop\\_2021\\_Version\\_225\\_\\_Download\\_fr](https://alc2alc.com/wp-content/uploads/2023/01/Adobe_Photoshop_2021_Version_225__Download_free_With_Licence_Key_Crack_For_PC_x3264_2023.pdf) ee With Licence Key Crack For PC x3264 2023.pdf <https://rednails.store/adobe-photoshop-5-0-free-download-for-windows-7-top/> [https://rejoos.com/wp-content/uploads/2023/01/Photoshop\\_2021\\_Version\\_2231.pdf](https://rejoos.com/wp-content/uploads/2023/01/Photoshop_2021_Version_2231.pdf) [http://restauranteloise.com/adobe-photoshop-2022-download-keygen-for-lifetime-windows-10-11-64-b](http://restauranteloise.com/adobe-photoshop-2022-download-keygen-for-lifetime-windows-10-11-64-bits-2023/) [its-2023/](http://restauranteloise.com/adobe-photoshop-2022-download-keygen-for-lifetime-windows-10-11-64-bits-2023/) <https://nikarad.co/wp-content/uploads/2023/01/devleao-1.pdf> <https://thekeymama.foundation/wp-content/uploads/2023/01/hebrwyle.pdf> <https://rixma.se/wp-content/uploads/2023/01/mycaala.pdf> <https://nelsonescobar.site/wp-content/uploads/2023/01/sayrelee.pdf> [https://niceclipart.com/wp-content/uploads/2023/01/Adobe\\_Photoshop\\_2021\\_Version\\_224\\_\\_CRACK\\_F](https://niceclipart.com/wp-content/uploads/2023/01/Adobe_Photoshop_2021_Version_224__CRACK_Free_License_Key_x3264_2022.pdf) ree License Key x3264 2022.pdf <https://moeingeo.com/wp-content/uploads/2023/01/benslat.pdf> [https://gladfile.com/wp-content/uploads/2023/01/Adobe\\_Photoshop\\_2021\\_Version\\_2241.pdf](https://gladfile.com/wp-content/uploads/2023/01/Adobe_Photoshop_2021_Version_2241.pdf) <https://jiyuland9.com/wp-content/uploads/2023/01/shelambr.pdf> <https://lexcliq.com/photoshop-download-free-for-windows-10-link/> <http://boyutalarm.com/?p=2870> <https://klinikac.com/adobe-photoshop-cs5-with-registration-code-new-2022/> <https://superstitionsar.org/mockup-photoshop-download-free-better/> <https://www.cooks.am/wp-content/uploads/2023/01/dawssal.pdf> [http://mauiwear.com/adobe-photoshop-7-0-free-download-full-version-for-windows-7-with-crack-instal](http://mauiwear.com/adobe-photoshop-7-0-free-download-full-version-for-windows-7-with-crack-install/)  $\mathcal{U}$ [https://carolwestfineart.com/download-free-adobe-photoshop-2022-version-23-4-1-keygen-for-lifetime](https://carolwestfineart.com/download-free-adobe-photoshop-2022-version-23-4-1-keygen-for-lifetime-with-licence-key-for-mac-and-windows-x32-64-update-2022/) [-with-licence-key-for-mac-and-windows-x32-64-update-2022/](https://carolwestfineart.com/download-free-adobe-photoshop-2022-version-23-4-1-keygen-for-lifetime-with-licence-key-for-mac-and-windows-x32-64-update-2022/) <http://tutmagazine.net/?p=237066> [https://amedirectory.com/wp-content/uploads/2023/01/Photoshop\\_Download\\_Free\\_For\\_Android\\_LIN](https://amedirectory.com/wp-content/uploads/2023/01/Photoshop_Download_Free_For_Android_LINK.pdf) [K.pdf](https://amedirectory.com/wp-content/uploads/2023/01/Photoshop_Download_Free_For_Android_LINK.pdf) [https://wearebeachfox.com/wp-content/uploads/2023/01/Photoshop-Cc-2017-System-Requirements-D](https://wearebeachfox.com/wp-content/uploads/2023/01/Photoshop-Cc-2017-System-Requirements-Download-FULL.pdf) [ownload-FULL.pdf](https://wearebeachfox.com/wp-content/uploads/2023/01/Photoshop-Cc-2017-System-Requirements-Download-FULL.pdf) [http://adomemorial.com/2023/01/02/photoshop-download-free-online-\\_hot\\_/](http://adomemorial.com/2023/01/02/photoshop-download-free-online-_hot_/) <https://instafede.com/adobe-photoshop-cs3-download-cracked-windows-64-bits-last-release-2022/> [https://befriend.travel/wp-content/uploads/2023/01/Photoshop-CC-2015-Activation-Code-With-Keyge](https://befriend.travel/wp-content/uploads/2023/01/Photoshop-CC-2015-Activation-Code-With-Keygen-Torrent-Activation-Code-Windows-2022.pdf) [n-Torrent-Activation-Code-Windows-2022.pdf](https://befriend.travel/wp-content/uploads/2023/01/Photoshop-CC-2015-Activation-Code-With-Keygen-Torrent-Activation-Code-Windows-2022.pdf)

<https://kooperativakosjeric.rs/wp-content/uploads/2023/01/zykben.pdf>

[https://rushipeetham.com/wp-content/uploads/Photoshop\\_Download\\_70\\_For\\_Windows\\_7\\_FULL.pdf](https://rushipeetham.com/wp-content/uploads/Photoshop_Download_70_For_Windows_7_FULL.pdf) <http://calientalomedia.com/?p=13944> [http://moonreaderman.com/download-adobe-photoshop-2021-version-22-1-1-registration-code-winma](http://moonreaderman.com/download-adobe-photoshop-2021-version-22-1-1-registration-code-winmac-latest-update-2023/) [c-latest-update-2023/](http://moonreaderman.com/download-adobe-photoshop-2021-version-22-1-1-registration-code-winmac-latest-update-2023/) <http://holger-schleiffer.de/?p=17318> <https://mediterranean.tech/wp-content/uploads/2023/01/veetsal.pdf>

Adobe Photoshop is an editing software, which is used worldwide by millions of people. One of its famous features is that it lets you to create some original desktop style graphics. It has numerous separate editing tools for the different types of image editing, which makes it robust. This means it is not a difficult program to understand well. Adobe Photoshop is a professional level image editing software which provides you with tools that editing and compositing which help you to edit highresolution image. Photoshop is a graphic design application that gives you the ability to create unique and original graphics for printing projects. The tool is an essential step for most online stores. If you want to turn off Photoshop, click on View >> Tools >> Options >> General >> uncheck the X button. Photoshop is a high-end graphics suite, commonly used by high-end design firms, the military, aerospace and the video game industry. Photoshop's abilities are more than capable of taking on complex designs for print or web, using over 70 filters, you can allow your images to have a stylized and surreal, very unique look. This is where Photoshop is different than the rest of its simple rivals, it's vastly superior in resolution, speed, and it has a much wider array of tools than most. The beta version of Share for Review, released today for Photoshop CC, makes it easier than ever for creative teams to get work completed without leaving Photoshop. Users just open the work they've collaborated on and then use Photoshop's new space-saving sidebar to accept it. Then they work in something else, such as Word, for review, approval, or more. They can even save the file they're working on to their desktop, where it's ready for final approval.